# New features in RQ panel

We have added the following features to Requests/Quotes section:

- 1. Austrian Air Transport Levy (Tax) calculations
- 2. 'EMAILS' in 'MESSAGES' section

## Austrian Air Transport Levy

Austrian Air Transport Levy (ATL) is a departure tax charged on the carriage, from Austrian airports, of passengers on board aircraft with an authorized weight of more than 2,000 kg (4,400 lbs).

Both commercial and non-commercial business aircraft operators are subject to this tax.

The **amount due** per passenger depends on the geographical distance of the destination country/territory from Austria.

Starting from 1 September 2020, passengers will be taxed **the following rates**:

- 30 € (GCD < 350km)
- 12 € (GCD > 350km)

If you carry out **domestic flights in Austria** and are liable to pay VAT for the transport of passengers, the effective tax rate will be slightly lower because VAT can be deducted from air transport levy.

#### Under this scenario, the tax rates per passenger are:

- 26.55 € (GCD < 350km)
- 10.62 € (GCD > 350km)

There are also the following **exemptions** from the ATL due:

- children below the age of two
- animals
- crewmembers and maintenance personnel
- training flights
- departures following tech stops and unscheduled landings up to 24h. Departures after 24h are subject to ATL calculations

More information about Austrian Air Tax Levy can be found here

### Examples

Calculations based on PAX number

| Last<br>update:<br>2022/12/27 updates:requests-quotes-we-have-added-austrian-air-transport-levy-calculations-amongst-other-features https://wiki.leonsoftware.com/updates/requests-quotes-we-have-added-austrian-air-transport-levy-calculations-amongst-other<br>18:28 | -features |
|----------------------------------------------------------------------------------------------------|-----------|
| 5.0× +                                                                                                    |           |
| Audit Dubit 2 Hear 10 (012 Hef N -                                                                                                    |           |
| AND AND AND AND AND AND AND AND AND AND                                                                                                    |           |
| ити цин, 🗌 нарадно на восклон на и на и 🔒 🍙 🔺                                                                                                    |           |
| 20% 0°% 1° by 1.20% 0% by 2.20% 0.0% 0% 0.0% 0% 0% 0% 0% 0% 0%                                                                                                    |           |
| Bran Laff 📋 Sapala, San and Lagala, San Shi San and S                                                                                                    |           |
| ant une. I merunde wie montres e I 🔺                                                                                                    |           |
| 1041, 10444 C 944 045100 775 MM M1 1 9 M 🔺                                                                                                    |           |
| NO PERSONAL LAS                                                                                                    |           |
| mean mana * Wakilandi                                                                                                    |           |
| National Taxabase 1 1 100 UK 1938                                                                                                    |           |
| North Not Stat                                                                                                    |           |

ATL calculation based on PAX number

Please see screenshot on the right.

The MTOW of the aircraft is more than 2000kg (4400lbs).

The trip consists of 5 flights, 3 of which start in Austria.

In the simplified version of the calculations, we only consider the flights starting in the UK and looking at the destination band and the number of PAX flying. No actual PAX are assigned.

#### The calculation is as follow:

#### 3 x €12 + 3 x €26.55 = €115.65

Explanation:

- MTOW of an aircraft is more than 2000kg
- 3 PAX are flying internationally and the GCD is more than 350NM (GCD) 3 x €12
- 3 PAX are flying domestically and the distance is less than 350NM (GCD) 3 x €26,55
- Flight from LOWL to EPWA is a positioning leg (FERRY) therefore not included in the calculations

#### Calculations based on actual PAX

|        |      | TBA. | Departure (7 |      | Arrise 17 |       | NO.   | 104  | PMR. | Party. | + | ø |  |
|--------|------|------|--------------|------|-----------|-------|-------|------|------|--------|---|---|--|
| . vo   | 140  |      | 100 21 2128  | 1549 | 101.22    | 14.14 | 10.01 | -    |      | 8      |   |   |  |
| 105    | 110A |      | 10024202     | -    | 100.00    | 110   | 0.2   | 413  | 1    |        |   |   |  |
| P10. 1 | œ    |      | Dec 24 2020  | 1120 | NO.10     | 10.00 | 0.28  | 110  |      |        |   |   |  |
| ar i   | 045  |      | Dec 24 2020  | ню   | 140.00    | 14.45 | 1008  | 8.2  | 3    |        |   |   |  |
| 195 B  | 110  |      | IN 11 202    | 114  | 100.00    | 12.13 | 10.00 | 41.0 |      | 10     |   |   |  |

ATL calculation based on actual PAX

Please see screenshot on the right.

The MTOW of the aircraft is more than 2000kg (4400lbs).

The trip consists of 5 flights, 3 of which start in Austria.

PAX names are assigned to the flights.

#### The calculation is as follow:

#### 3 x €26.55 = €79.65

#### Explanation:

• MTOW of an aircraft is more than 2000kg

- the same PAX are assigned on both flights and the tax is calculated on the higher rate (domestic) 3 x €26.55
- Flight from LOWL to EPWA is a positioning leg (FERRY) therefore not included in the calculations

#### Calculations based on actual PAX and 24h gap

|      | 1.0  | -   | 4 84        |      |             |       | -    |               |     |       |       |   |  | - |
|------|------|-----|-------------|------|-------------|-------|------|---------------|-----|-------|-------|---|--|---|
| ABUT | 488  | -   | hipshaw?    |      | Amount      |       | 10   | inger<br>Fans | 194 | 1 wiy | *     | 0 |  |   |
|      | 100  |     | 14111-010   | -    | 10.01       | -     | **   | 11118         |     | 12    |       |   |  |   |
| 104. | 1744 |     | No.14.2122  | -    | ba (4.200)  | 10    | 1.8  | 11.12         | 3   |       |       |   |  |   |
| Pes  | 100  |     | heg 24 2022 | - 14 | 10000       | 10.00 | 0.25 | 110           | 1   |       |       |   |  |   |
| -    | 100  |     | 148-01-0101 | -    | No. 11, 110 | 18.85 | -    |               |     |       |       |   |  |   |
| 104. | 1144 |     | 1410.000    | 1.4  | N 11 11 11  | 10.03 | 1.8  | 10.12         |     | 10    |       |   |  |   |
|      |      |     | -           | -    |             |       |      |               |     |       |       |   |  |   |
|      |      |     |             |      |             |       |      |               |     |       |       |   |  |   |
| 6    |      | 811 | Winning     | •    |             |       |      |               |     |       |       |   |  |   |
| -    | -    | -   | 47          |      |             |       |      | -             |     |       | 1.6.0 |   |  |   |
|      |      |     |             |      |             |       |      |               |     |       |       |   |  |   |

ATL calculation based on PAX number

Please see screenshot on the right.

The MTOW of the aircraft is more than 2000kg (4400lbs).

The trip consists of 5 flights, 3 of which start in Austria.

#### The calculation is as follow:

#### 3 x €12 + 3 x €26.55 = €115.65

Explanation:

- MTOW of an aircraft is more than 2000kg
- 3 PAX are flying internationally and the GCD is more than 350NM (GCD) 3 x €12
- 3 PAX are flying domestically and the distance is less than 350NM (GCD) but also there is over 24h gap between EPWA-LOBT and LOBT-LOWL. This is the reason why PAX on LOBT-LOWL are subject to taxation - 3 x €26,55
- Flight from LOWL to EPWA is a positioning leg (FERRY) therefore not included in the calculations

#### Calculations based on actual PAX including Animal

| 16.83 | • •        |      |               |       |            |       |      |             |     |     |      |   |   |
|-------|------------|------|---------------|-------|------------|-------|------|-------------|-----|-----|------|---|---|
| hite  | et (2-2    |      | 1 10          | 1     |            |       | 483  |             | 4   |     |      |   | - |
| 1087  | 1043       | TBA. | Departure J   |       | Arrival 17 |       | 114  | nye<br>Tara | тик | Imp | +    | 0 |   |
|       | 1291       |      | No.3.20       | 11.40 | 1010.00    | 10.00 | 82   | 1114        |     | R   |      |   |   |
|       | (2164      |      | 10.0.00       | 14.55 | 100.00     | 1130  | 1120 | 10.12       |     |     |      |   |   |
| 1790  | 1.087      |      | 10.00         | 11.00 | 10.00      | 1125  | 1125 | 11.94       |     |     |      |   |   |
| 1.081 | 1.098      |      | 10,000        | 14.00 | 10,000     | 14.01 | -    | -           |     |     |      |   |   |
| 1246  | 17%        |      | by (1, 202)   | 1141  | 1903,000   | (7.6) | 110  | 10.52       |     |     |      |   |   |
| -     |            |      | Market Street |       |            |       |      |             |     |     |      |   |   |
| 1     | etan da Ta |      | 47            |       |            |       |      | 4.1         |     |     | 12.1 |   |   |
| -     | any line . |      |               |       |            |       |      |             | 34  |     | -    |   |   |

ATL calculation with Animal on board

The MTOW of the aircraft is more than 2000kg (4400lbs).

The trip consists of 5 flights, 3 of which start in Austria.

PAX names are assigned to the flights. Domestic flight with an animal and 2PAX.

#### The calculation is as follow:

#### 1 x €12 + 2 x €26.55 = €65.10

Explanation:

- MTOW of an aircraft is more than 2000kg
- 2 PAX and 1 animal are flying domestically and the distance is less than 350NM (GCD) 2 x €26,55
- 3 PAX are flying internationally, where 2 of the PAX are flying on the domestic flight and 1 PAX is not. The 1 PAX is included in the calculations and GCD is more than 350NM (GCD) **1** x €12

nongst-other-features https://wiki.leonsoftware.com/updates/requests-qu

• Flight from LOWL to EPWA is a positioning leg (FERRY) therefore not included in the calculations

### **EMAILS**

In order to be able to send and receive emails in 'MESSAGES' section, the generic mailbox has to be configure by Leon Team. Please contact us via Customer Portal for the details required to perform the configuration.

This functionality allows you to send and receive emails directly into Leon and keep the track of your emails in one place.

Before you start using the functionality you need to:

- 1. Contact us via Customer Portal in order to configure generic mailbox with Leon
- 2. Create additional 'Sales Panel Message' email template in 'Email Templates' section, subsection 'Other'. This will allow you to send an email directly from 'MESSAGES' section

Once you have your mailbox configured, you can go to Settings > Email Templates > Other and create the 'Sales Panel Message' template.

It is important that the email address provided to Leon is inserted in 'RECIPIENTS' tab > 'Reply to' box. This email address can also be inserted in another email templates 'Reply to' boxes which will automatically synchronise the emails with the messages section.

| An other stands                                                                                   | encite automatic                                                                                                |
|---------------------------------------------------------------------------------------------------|----------------------------------------------------------------------------------------------------|
| And the local                                                                                     | interference 1 m interacting m in me                                                                            |
| MART PRATURETLY                                                                                   | Decision of the Charles Contractor Content and Advanced Content and Advanced Content and Advanced Content and A |
| Tear Jan Han                                                                                      |                                                                                                    |
| There are being signed sortest.                                                                   |                                                                                                    |
| i silitang paganital selar pagan                                                                  |                                                                                                    |
| 10,000                                                                                            | •                                                                                                    |
| 4 <b>10</b> 1000.                                                                                 |                                                                                                    |
| Design and the sector to the sector of                                                            | # 25 YO F F SHM                                                                                                 |
| Deer Thomas.<br>Preset Suid the regard occurs                                                     | . Industri                                                                                                    |
| Kini epsik<br>Juli                                                                                |                                                                                                    |
| #L214620941837368                                                                                 | 5 Operator 11                                                                                                   |
| Thefter Agrounder 1, PARTY                                                                        | The largest                                                                                                    |
| Chere Selection and                                                                               | - PA (19.00), F (19.00)                                                                                         |
| Dan Ind. Roses ind caster<br>Loning Drived to you ago<br>report. Damas Both My C<br>101 Dis. 2010 | t Brid                                                                                                    |

'EMAIL' functionality in Leon

Once you have everything configured, you can start using the functionality:

- any correctly configured types of emails such as Flight Quotation, Charter contract or Sales Panel Message, amongst others, will show in the 'MESSAGES' section upon sending.
- any replies from the Clients to the configured messages will also show in the 'MESSAGES' section. Replies are indicated by **green** background of the bar
- both sent and received emails will be synchronised with the Mailbox and will be available to

view in 'Outbox' and 'Inbox' respectively

- address 'To' is automatically generated from Client or Client Representative email address
- it is possible to attach and send files
- files sent by the Client will be received and available to preview in 'MESSAGES' section
- at this stage, the 'MESSAGES' section does not refresh automatically. it is required to change the section to another one and reopen 'MESSAGES'

From: https://wiki.leonsoftware.com/ - Leonsoftware Wiki

Permanent link:

https://wiki.leonsoftware.com/updates/requests-quotes-we-have-added-austrian-air-transport-levy-calculations-amongst-other-feature Last update: 2022/12/27 18:28

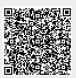